# TechNotes voor probleemoplossing J.

# Inhoud

[Inleiding](#page-0-0) [Voorwaarden](#page-0-1) [Vereisten](#page-0-2) [Gebruikte componenten](#page-0-3) **[Conventies](#page-1-0)** [Managers en medewerkers](#page-1-1) [MIB's, object-ID's en stoffen](#page-1-2) **[Toepassingen](#page-3-0)** [MIB's](#page-3-1) **[Tips](#page-3-2)** [RFC's](#page-3-3) [Gerelateerde informatie](#page-4-0)

# <span id="page-0-0"></span>**Inleiding**

Dit document biedt een kort overzicht van Simple Network Management Protocol (SNMP) en toont hoe u SNMP-functionaliteit op een Cisco Unified Computing System (UCS) C-Series-rackserver kunt testen. U kunt het ook gebruiken als referentie voor problemen oplossen bij SNMP.

SNMP is een de industriestandaard van Internet Engineering Task Force (IETF), gedefinieerd door meerdere verzoeken om opmerkingen (RFC's). SNMP wordt gebruikt in Network Management Systems (NMS) om netwerkapparaten te controleren. SNMP werkt op de toepassingslaag. Het hoofddoel van SNMP is om NMS's in staat te stellen informatie te verkrijgen van beheerde apparaten.

### <span id="page-0-1"></span>Voorwaarden

#### <span id="page-0-2"></span>Vereisten

In dit document wordt ervan uitgegaan dat de NMS en alle netwerkapparaten correct zijn geconfigureerd en in het verleden goed hebben gewerkt.

#### <span id="page-0-3"></span>Gebruikte componenten

De informatie in dit document is gebaseerd op de volgende software- en hardware-versies:

- SNMP
- Cisco UCS C-Series-rackservers

De informatie in dit document is gebaseerd op de apparaten in een specifieke

laboratoriumomgeving. Alle apparaten die in dit document worden beschreven, hadden een opgeschoonde (standaard)configuratie. Als uw netwerk live is, moet u de potentiële impact van elke opdracht begrijpen.

#### <span id="page-1-0"></span>**Conventies**

Raadpleeg [Cisco Technical Tips Conventions \(Conventies voor technische tips van Cisco\) voor](/c/nl_nl/support/docs/dial-access/asynchronous-connections/17016-techtip-conventions.html) [meer informatie over documentconventies.](/c/nl_nl/support/docs/dial-access/asynchronous-connections/17016-techtip-conventions.html)

#### <span id="page-1-1"></span>Managers en medewerkers

De manager is de NMS en de agent is de software die op het beheerde apparaat draait. SNMP wordt gebruikt om de berichten tussen managers en agents te verzenden.

### <span id="page-1-2"></span>MIB's, object-ID's en stoffen

Een beheerinformatiebasis (MIB) is een verzameling objecten. Er zijn twee soorten objecten: scalar (één enkel object) en in tabelvorm (meerdere objecten). Een object is een of meer kenmerken of variabelen van een beheerd apparaat. Deze kenmerken worden geïdentificeerd door middel van een doelidentificator (OID). Een OID is een numerieke weergave, gescheiden door periodes, van de objectnaam en de instantie-ID. Schaalobjecten, zoals sysDesc, hebben altijd een geval van 0. Als het object een kolom in een tabel is, is de instantie-ID doorgaans de index van de kolom. MIB's zijn gestructureerd in een boomformaat, en object-ID's zijn afgeleid van die boom.

N.B.: De steekproefuitvoer in dit document is opgenomen van een Cisco UCS C-Seriesrackserver.

Dit voorbeeld bekijkt de definitie CISCO-UNIFIED-COMPUTING-PROCESSOR-MIB voor cucsProcessorUnitEntry.

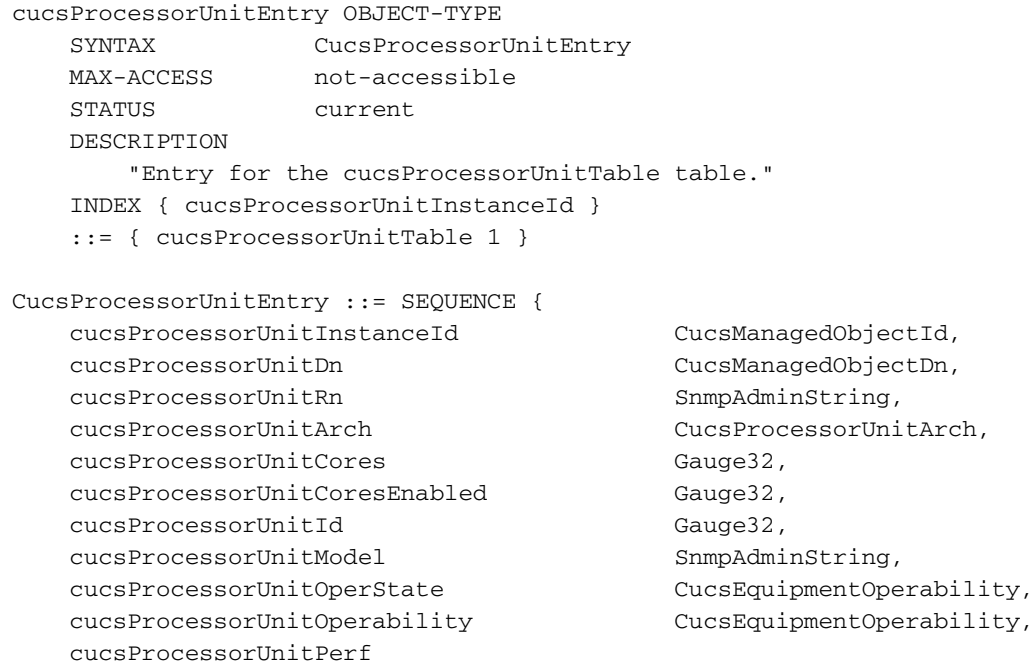

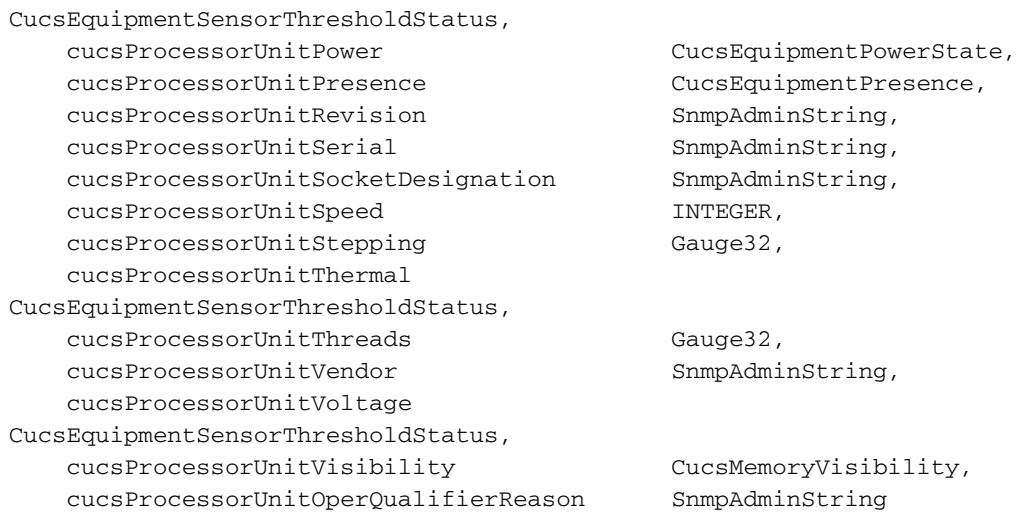

cucsProcessorUnitEntry is niet toegankelijk, omdat het een reeks of ouder is en niet aan een specifiek geval is gebonden. De objecten worden in de volgorde of het ouder opgesomd; het kan behulpzaam zijn om ze als rijen in een tabel te beschouwen . De objecten komen overeen met specifieke OIDs (numerieke objectnaam + instantie), die afzonderlijk om informatie kunnen worden verzocht. Als je de snelweg gebruikt, krijg je antwoorden voor alle onderliggende objecten. U moet echter wel een vertaaltool gebruiken om de objectnaam in kaart te brengen aan de OID's.

#### Opmerking:

- De Syntax clausule definieert het formaat van het gehele getal. Bijvoorbeeld, teller 32, teller 64, profiel 32, IP adres, enzovoort.
- Max-toegang definieert lezen, lezen, creëren of geen toegang.
- Een beschrijving spreekt voor zichzelf.
- De index identificeert de tabel-ID.

Bijvoorbeeld, als u het commando van de snelweg op cucsProcessorUnitOperStateObject gebruikt, zie u deze resultaten:

[root@localhost snmp]# **snmpwalk -v2c -c public 14.17.2.121 .1.3.6.1.4.1.9.9.719.1.41.9.1.9** SNMPv2-SMI::enterprises.9.9.719.1.41.9.1.9.1 = INTEGER: 1 SNMPv2-SMI::enterprises.9.9.719.1.41.9.1.9.2 = INTEGER: 1

Er zijn twee antwoorden op dit verzoek, omdat er twee verwerkende bedrijven in de server zijn. De antwoorden weerspiegelen ook de twee gevallen voor cucsProcessorUnitOperState, één voor elke verwerker. De OID-informatie wordt voor alle objecten van dit type gebruikt. In dit voorbeeld gebruikte de snelweg opdracht het pad door de MIB boom. Om dit te vertalen kunt u de MIB's lokaal laden of naar een gereedschap zoeken dat SNMP MIB-objecten en OID's vertaalt.

Dit voorbeeld gebruikt een vertaalgereedschap om de OID te vertalen:

.1.3.6.1.4.1.9.9.719.1.41.9.1.9 (path through the tree) cucsProcessorUnitOperState OBJECT-TYPE

- -- FROM CISCO-UNIFIED-COMPUTING-PROCESSOR-MIB
- -- TEXTUAL CONVENTION CucsEquipmentOperability

 SYNTAX Integer { unknown(0), operable(1), inoperable(2), degraded(3), poweredOff(4), powerProblem(5), removed(6), voltageProblem(7), thermalProblem(8), performanceProblem(9), accessibilityProblem(10), identityUnestablishable(11), biosPostTimeout(12), disabled(13),

```
fabricConnProblem(51), fabricUnsupportedConn(52), config(81),
equipmentProblem(82), decomissioning(83), chassisLimitExceeded(84),
notSupported(100), discovery(101), discoveryFailed(102), identify(103),
postFailure(104), upgradeProblem(105), peerCommProblem(106),
autoUpgrade(107) }
         MAX-ACCESS read-only
         STATUS Current
         DESCRIPTION "Cisco UCS processor:Unit:operState managed object property"
::= { iso(1) org(3) dod(6) internet(1) private(4) enterprises(1) cisco(9)
ciscoMgmt(9) ciscoUnifiedComputingMIB(719) ciscoUnifiedComputingMIBObjects(1)
cucsProcessorObjects(41) cucsProcessorUnitTable(9) cucsProcessorUnitEntry(1) 9 }
```
Boven het objecttype, kun je het pad door de MIB boom zien die door de opdracht tussenstappen werd gebruikt. Het antwoord van 1 geeft aan dat de verwerkers in een opereerbare staat verkeren.

## <span id="page-3-0"></span>**Toepassingen**

Om de opdracht tussenstappen op een pc te gebruiken, kunt u naar een toepassing zoeken en installeren. U kunt ook naar Windows GUI SNMP-toepassingen zoeken.

Een Mac werkt niet.

Er zijn pakketten beschikbaar voor Linux. Voor Centos of Redhat is Net-SNMP een opdrachtregel toepassing die SNMP-functionaliteit test. Gebruik deze opdracht om Net-SNMP op Centos of Redhat te installeren:

yum install net-snmp-utils

Opmerking: Als u de MIBs wilt laden om lokaal vertalingen uit te voeren, moet u een SNMP.confbestand maken en de gewenste MIBs toevoegen.

# <span id="page-3-1"></span>MIB's

- [Ondersteuningslijst van Cisco UCS C-Series Manager MIB](ftp://ftp.cisco.com/pub/mibs/supportlists/ucs/ucs-C-supportlist.html)
- [Cisco UCS B-Series MIB-ondersteuningslijst](ftp://ftp.cisco.com/pub/mibs/supportlists/ucs/ucs-B-supportlist.html)

### <span id="page-3-2"></span>**Tips**

- Zorg ervoor dat de betreffende MIB wordt ondersteund in de van toepassing zijnde versie van de code.
- Controleer het IP-adres van het beheerde apparaat.
- Zorg ervoor dat poorten open zijn op firewalls.
- Gebruik sporen van Wireshark of TCPDump voor respons en misvormde pakketproblemen. filter op IP-adres en poort (UDP-poort 161 voor SNMP, UDP-poort 162 voor terugroepvallen).

# <span id="page-3-3"></span>RFC's

Er zijn veel RFC's geassocieerd met SNMP; dit is een gedeeltelijke lijst :

• 1155 - Structuur en identificatie van beheerinformatie voor TCP/IP-gebaseerde interfaces

- 1156 Management information base for network Management of TCP/IP-gebaseerde interfaces (MIB I)
- 1157 Eenvoudig netwerkbeheerprotocol
- 1213 Management information base for network Management of TCP/IP-gebaseerde interfaces (MIB II)
- 1441 Inleiding naar versie 2 van het kader voor netwerkbeheer met internetnorm
- 1452 Coëxistentie tussen versie 1 en versie 2 van het kader voor netwerkbeheer met de internetnorm
- 2578 Structuur van beheerinformatie versie 2
- 3414 Op gebruikers gebaseerd beveiligingsmodel voor versie 3 van het Simple Network Management Protocol
- 3584 Coëxistentie tussen versie 1, versie 2 en versie 3 van het protocol voor netwerkbeheer met de internetstandaard

## <span id="page-4-0"></span>Gerelateerde informatie

• [Technische ondersteuning en documentatie – Cisco Systems](http://www.cisco.com/cisco/web/support/index.html?referring_site=bodynav)